## **Вічна пам'ять! Вічна пам'ять!**

Ге стало видатного учителя інформатики, активного автора журналу, талановитої і просто чудової людини Присяжнюка Анатолія Васильовича — учителя спеціалізованої школи №17 м. Бердичева Житомирської області.

Анатолій Васильович народився 3 червня 1956 р. в м. Бердичеві Житомирської області. Після закінчення середньої школи у 1973 році вступив до Житомирського державного педагогічного інституту імені Івана Франка на фізико-математичний факультет, який успішно закінчив у 1978 році, здобувши кваліфікацію вчителя фізики та математики. Після закінчення

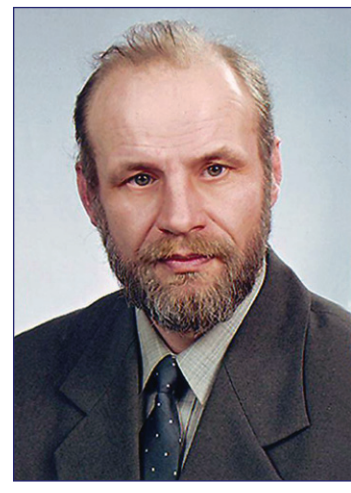

університету направлений на роботу у середню школу №5 міста Бердичева.

Протягом своєї трудової діяльності Анатолій Васильович працював у різних навчальних закладах міста Бердичева, зокрема у ПТУ№3, ПТУ№4, політехнічному коледжі, але більшість часу він пропрацював у школі №17.

Інформатика захопила Анатолія Васильовича, якою він оволодів самостійно. Його наполегливість, ентузіазм, кропітка праця вражала. За декілька років він став справжнім фахівцем своєї справи. Свідченням цього є вихованці учителя — щорічні переможці III етапу Всеукраїнської олімпіади з інформатики, переможці обласного рівня Малої академії наук.

Присяжнюк А. В. був одним із пер# ших в Україні ініціаторів і виконавців створення, наповнення та підтримки «Інтернет-порталу організаційно-методичного забезпечення дистанційних олімпіад з програмування для обдаро#

ваної молоді навчальних закладів України». Безпосередньо Анатолій Васильович організував і успішно провів понад 250 Інтернет-змагань. Абсолютна більшість задач сайту — це його особисті розробки. Він підтримував тісні зв'язки з провідними фахівцями з інформатики різних країн світу.

Вічна пам'ять тобі, СПРАВЖНІЙ УЧИТЕЛЬ.

*Редакція журналу Редакція* 

★ ★ ★

## **Технології віртуалізації у навчальний процес Технології віртуалізації у навчальний процес**

Загальноосвітня школа І–ІІІ ступенів №35 Вінни# цької міської ради впроваджує технології віртуа# лізації у навчальний процес за допомогою фахівців IT академії Microsoft Вінницького національного технічного університету.

Для надання належного рівня освіти, школи повинні постійно модернізувати як підходи, так і засоби навчання. Саме тому, в загальноосвітніх закладах є значна по# треба у використані сучасного програмного забезпечення (ПЗ) в навчальному процесі. Але складна економічна ситуація нашої країни ставить перед освітянами низку проблем. В умовах швидкого розвитку ПЗ та об# числювальної техніки доволі складно постійно слідкувати за новинками. Постійно зростає кількість старого обладнання, яке непридатне для навчального процесу.

Для вирішення усіх проблем було прийнято рішен# ня встановити сервер на базі процессора Intel Xeon E5. Як програмне забезпечення використати Microsoft Windows Server 2008R2 із службою Microsoft Terminal Services. Комп'ютери з ОС Linux та застарілу техніку переведено в режим роботи «Тонкий клієнт», доукомплектовано класи з використанням тонких клієнтів LuxS TC-11SE. Для обміну методичними матеріалами і постійної взаємодії вчителя та учнів було впроваджено хмарний сервіс Office 365. Для повної взаємодії з хмарними сервісами було використано програмне забезпечення Microsoft Office 2013.

Технічну та програмну реалізацію проекту, вклю# чаючи монтаж, конфігурування і налаштування системи здійснювали фахівці з IT академії Microsoft Вінницького національного технічного університету.

Результатом роботи стали два навчальних класи з 23 робочими місцями для учнів школи. Кожен з учнів отримав своє середовище для роботи з усім необхідним програмним забезпеченням. Завдяки Microsoft Terminal Services учні отримали доступ до знайомого інтерфейсу ОС Windows з різних пристроїв. До того ж кількість робочих місць можна збільшити за рахунок використання персональних пристроїв учнів, таких як ноутбуки, планшети, мобільні телефони, смартфони тощо. Також стало можливе віддалене використання робочих місць в позаурочний час.

Стара техніка, яка була не придатна для навчального процесу, стала чудовим рішенням для термінальних станцій.

 $(http://www.microsoft.com/uk-ua/education/News/)$ 

✯ ✯ ✯

Підписано до друку 05.05.2014 р. Формат 60х84 1/8. Папір офсет. Друк офсет. Умовн. друк. арк. 5,88.

Умовн. фарбо-відб. 11,76. Обл.-вид. арк. 8,54. Видавець: ФО–П Жугастрова О.В. Зам. №14–91.

Віддруковано у друкарні видавництва «Фенікс». Свід. ДК 271 від 7.12.2000 р.

Адреса видавця: вул. Половецька, 12/42, к. 88, м. Київ, 04107, Україна.

E-mail: csf221@rambler.ru, www.csf.vashpartner.com.

Повне або часткове передрукування матеріалів журналу можливе тільки з письмового дозволу редакції. **Передплату на наш журнал можна оформити у будьякому відділенні зв'язку. Наш індекс 74248**